The copy filmed here has been raproducad thanks to the genarosity of:

The images eppearing here are the best quelity possible considering the condition and legibility of the original copy and in keeping with the filming contract specifications.

Original copies in printed paper covers are filmed beginning with the front cover and ending on the last page with a printed or illustrated impression, or the back cover when appropriate. All other original copies are filmed beginning on the first page with a printed or illustrated impression, end ending on the lest page with e printed or illustrated impression.

The last recorded frame on eech microfiche s. ell contain the symbol  $\longrightarrow$  (meaning "CON-TINUED"), or the symbol  $\nabla$  (meaning "END"), whichever applies.

Meps, plates, charts, etc., mey be filmed et different reduction ratios. Those too large to be entirely included in one exposure are filmed beginning in the upper left hend corner, left to right and top to bottom, es meny fremes as required. The following diagrams illustrate the method:

L'exemplaire filmé fut reproduit grêce à le générosité de:

National Library of Canada Bibliotheque nationale du Canada

Les images suivantes ont été reproduites avec le plus grand soin. compta tanu de la condition at de le netteté de l'exemplaire filmé, et en conformité evec les conditions du contrat de filmage.

Les exempleires originaux dont la couverture en pepier est imprimée sont filmés en commencant par le premier plat at an tarminant soit par la dernière page qui comporte une empreinte d'imprassion ou d'illustration, soit par le second plat, salon le cas. Tous les autras axempiairas origineux sont filmés en commençant par la première page qui comporte une empreinte d'impression ou d'illustration et en tarminant par le dernière page qui comporte une telle empreinte.

Un des symboles suivants apparaitra sur la dernière image de chaque microfiche, selon le ces: le symbole - signifie "A SUIVRE", le symbole  $\nabla$  signifie "FIN".

Les certes, planches, tableaux, etc., peuvent être filmés à des teux de réduction différents. Lorsque le document est trop grend pour être reproduit en un seul cliché, il est filmé à partir de l'engle supérieur gauche, de geuche à droite. et de haut en bas, en prenant le nombre d'imeges nécesseire. Les diagremmes suivants illustrent la m^thoda.

è

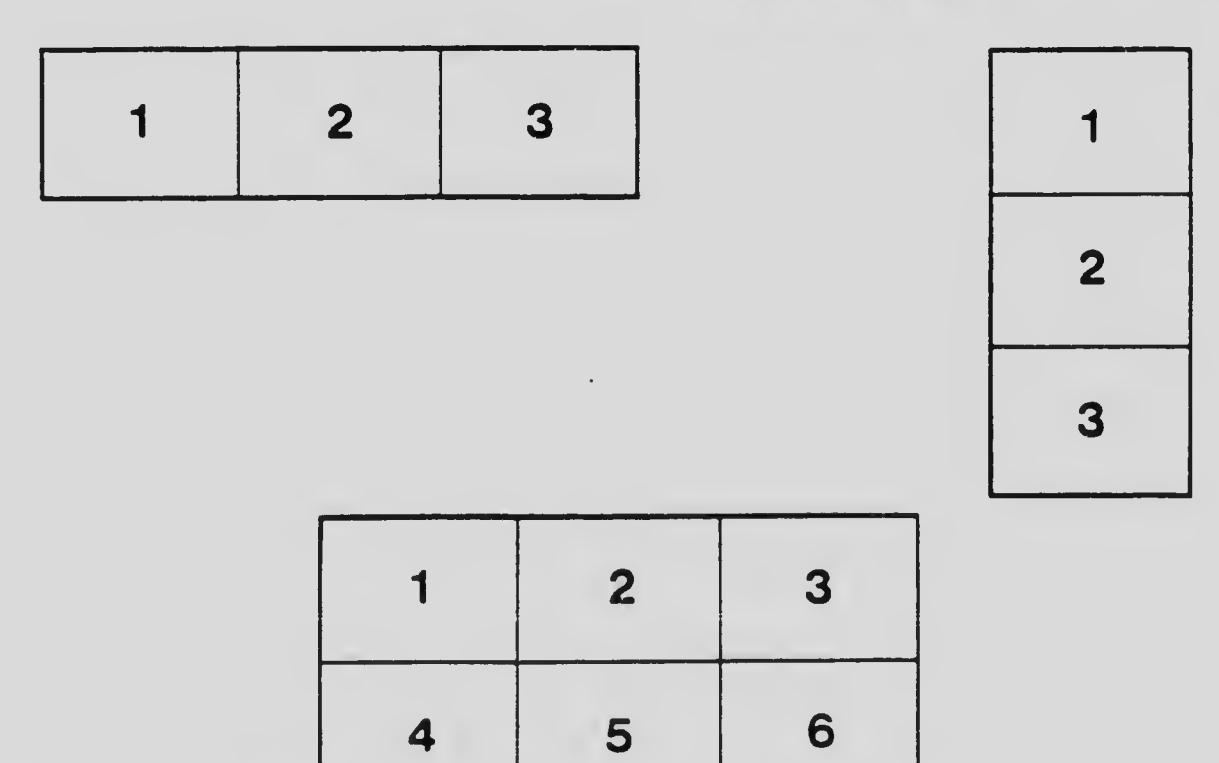